Python
Bootcamp
& Masterclass

Booleans

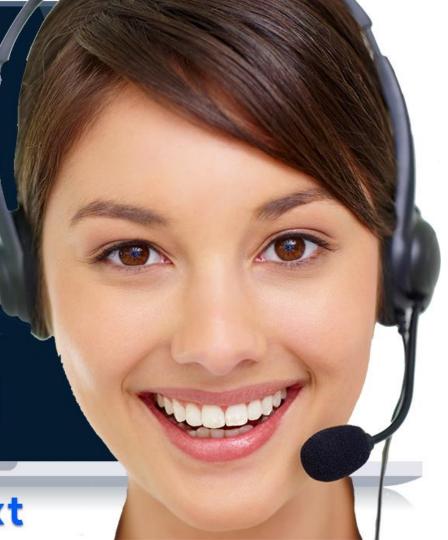

- The Boolean data type (bool) is a subtype of integer and stores one of only two values
   True / False
- When used in numerical expressions True evaluates to 1 and False to 0.
- None, 0, and empty objects (empty string, empty list, empty tuple, empty dict, etc.) are all False Everything else is considered to be True

Booleans are immutable (they can't be modified after they've been created)

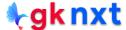

Boolean value of None: False
Boolean value of zero: False
Boolean value of zero: False
Boolean value of empty string: False
Boolean value of empty list: False
Boolean value of empty tuple: False
Boolean value of empty dict: False

Boolean value of non-zero: True
Boolean value of non-zero: True
Boolean value of infinity: True
Boolean value of non empty string: True
Boolean value of non empty list: True
Boolean value of non empty tuple: True
Boolean value of non empty dict: True

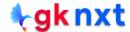

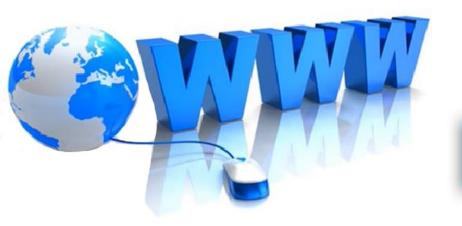

## Online Resources

For best python resources, please visit:

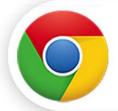

gknxt.com/python/

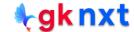

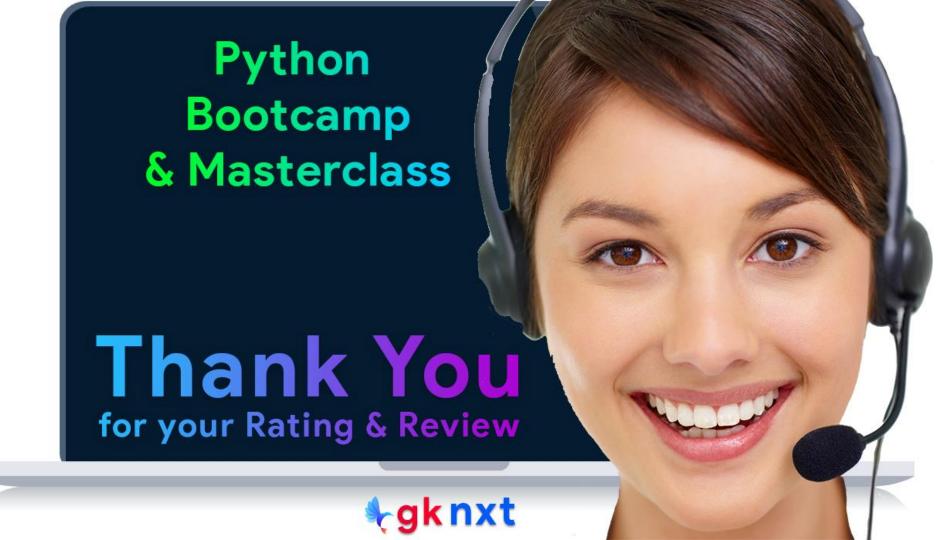